## INFORMATICA Riepilogo CODING Ascolta il file AUDIO e prova a ricavare l'immagine da questo coding!

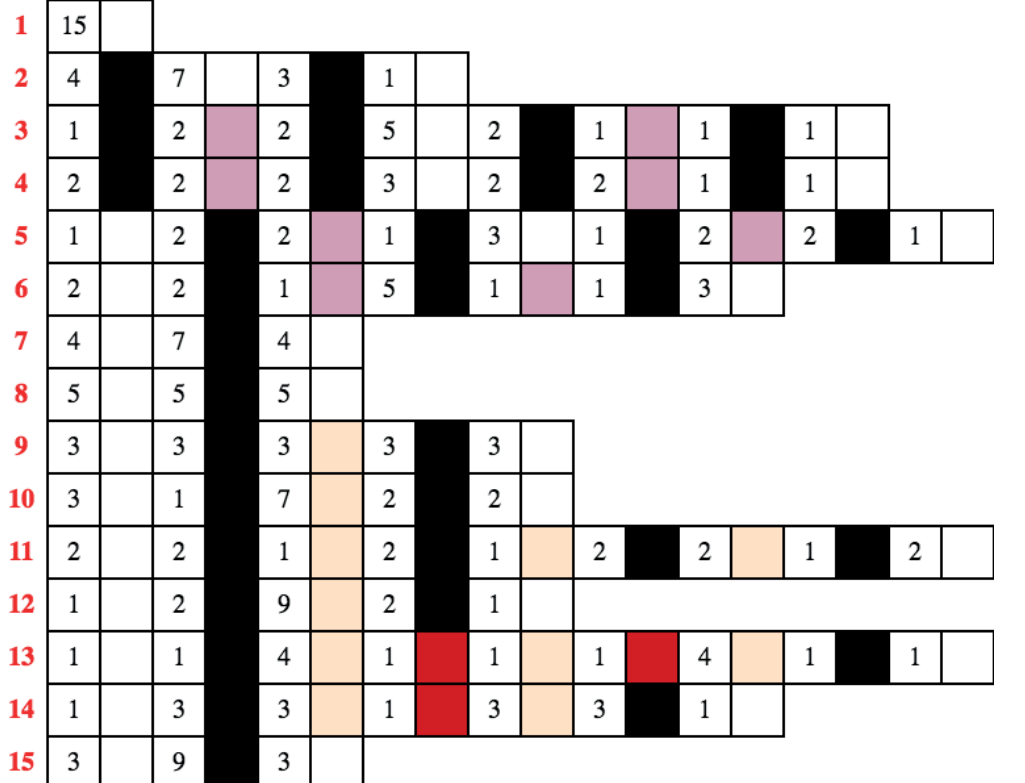